# 基于梯度下降法直接拟合光谱吸收信号的气体浓度测量方法研究

邵国栋<sup>1</sup>,李峥辉<sup>1</sup>,郭松杰<sup>1</sup>,邹丽昌<sup>1</sup>,邓 瑶<sup>1</sup>,卢志民<sup>1,2,3</sup>,姚顺春<sup>1,2,3</sup>\*

1. 华南理工大学电力学院, 广东 广州 510640

2. 广东省能源高效清洁利用重点实验室, 广东 广州 510640

3. 广东省能源高效低污染转化与工程技术研究中心, 广东 广州 510640

摘 要 可调谐二极管激光吸收光谱技术由于选择性强、灵敏度高、精确度高、非侵入式测量等优点,被广 泛应用于大气环境监测、燃烧流场诊断、工业过程控制、人体呼吸探测等领域。直接吸收技术和波长调制技 术是可调谐二极管激光吸收光谱技术两种不同的测量手段,其中直接吸收技术测量系统结构简单、信号处 理相对容易、成本较低、避免提前标定,在测量气体为常量组分时广泛使用。直接吸收技术测量气体浓度 时,首先需要从光谱吸收信号中得到一条表示未吸收的基线信号,这一过程被称为基线拟合。基线拟合不准 确会给测量结果带来较大误差,这也是直接吸收技术难以达到低探测限的原因之一。针对上述问题,基于梯 度下降法,将基线、气体浓度、吸收线型等作为未知量,通过建立激光吸收光谱信号的数学模型,对透射信 号直接拟合,最终得到气体的浓度信息。这种方法同步拟合了线型和基线,相比传统的积分面积法,增强了 拟合的整体一致性。在近红外激光吸收光谱气体浓度检测系统上, 利用中心波长在 1 580 nm 处的分布反馈 式激光器, 通过该方法对实际浓度为 10%, 12%, 14%, 16%, 18%和 20%的 CO2 进行了测量, 并将测量结 果与积分面积法测量结果进行对比。研究结果显示,六种浓度下直接拟合法的曲线拟合方差均小于 1×  $10^{-4}$ , 测量浓度的最小相对误差仅为 0.90%, 最大相对误差为 4.40%, 此时迭代时间在 4 s 以内, 计算检测 限为 0.39%;直接拟合法和积分面积法得到的浓度平均相对误差分别为 2.63%和 5.74%, 直接拟合法优于 积分面积法。实验研究验证了基于梯度下降法直接拟合光谱吸收信号的气体浓度测量方法的可行性与准确 性,为直接吸收技术提供了一个新的思路。

关键词 可调谐二极管激光吸收光谱;直接吸收;梯度下降法;光谱吸收信号拟合 中图分类号: 0433.4 文献标识码: A DOI: 10.3964/j. issn. 1000-0593(2021)10-3256-06

# 引 言

可调谐二极管激光吸收光谱(tunable diode laser absorption spectroscopy, TDLAS)技术由于选择性强、灵敏度高、 精确度高、非侵入式测量等优点, 被广泛应用于大气环境监 测、燃烧流场诊断、工业过程控制、人体呼吸探测等领域[1]。 可调谐二极管激光器有两种最广泛使用的吸收光谱技术: 直 接吸收光谱技术和波长调制光谱技术。

传统的 TDLAS 直接吸收光谱技术通过测量无气体吸收 时的光谱信号或对透射激光强度信号 I; 无吸收区域进行多 项式拟合来获得初始激光强度  $I_{\scriptscriptstyle 0}$ ,再对一 $\ln\left(\frac{I_{\scriptscriptstyle \rm t}}{I_{\scriptscriptstyle 0}}\right)$ 进行拟合 积分获得积分吸光度, 最后利用比尔朗伯定律求得气体浓 度。利用低阶多项式拟合 Ii 的无吸收区域得到入射激光强度  $I_0$  时, 在距离吸收谱线中心频率 4 倍线宽处, Voigt 线型下 的吸光度值将减小到峰值吸光度的1%,这是选择用于基线 拟合区域的"经验法则"。由于激光光强随时间的变化,以及 散射、光束转向和窗口干扰引起的系统传输变化,通过拟合 未吸收区域获得的基线往往与吸收区域拟合出的线型不能很

好地匹配, 例如线型的侧翼低于基线, 即出现一 $\ln\left(\frac{I_{\text{t}}}{I_{\text{o}}}\right)$ <0

的情况。虽然文献中并不经常提及上述情况,但是这种拟合 过程往往限制了直接吸收技术的测量精度。部分学者针对直 接吸收光谱技术的基线拟合问题已经开展了相关研究。王雪 梅等[3]提出了拟合吸收谱线加宽调谐范围积分、加入线型积

作者简介: 邵国栋, 1996年生, 华南理工大学电力学院硕士研究生 e-mail: 1174994054@qq. com

收稿日期: 2020-10-10, 修订日期: 2021-02-20

基金项目:国家自然科学基金项目(51676073),广州市科技计划重点项目(201904020017)资助

分修正系数这两种方法, 以解决激光扫描范围窄、不能在整 个频域积分的问题。李宁等[3]将初始激光强度与吸光度同时 作为未知量进行非线性拟合,并验证了该方法在高压环境和 高速爆轰燃气测量环境中的计算能力, 在 10 atm 范围内利 用这种拟合方法计算的吸光度平均误差为 3.2%。朱晓睿 等[4] 用纯 N<sub>2</sub> 线拟合出基线, 并用去峰拟合的数据修正非同 步误差,将修正后的基线用于浓度反演,提高了测量准确 度。Cole 等<sup>[5]</sup> 通过使用为音频信号处理开发的倒谱分析方法 将气体样品的透射光谱转换为时域分子自由感应衰减的修正 形式,消除了在吸收光谱中考虑激光强度的需要。Krishna 等[6]针对杂散光带来的基线拟合误差,通过构建杂散光与吸 光度的关系曲线来校准这种基线失真。

已有的基线拟合研究主要集中在对基线进行修正和对误 差进行校准两个方面。在此基础上, 提出了一种新的浓度反 演方法: 基于梯度下降法直接拟合光谱吸收信号, 即直接拟 合法, 对透射激光强度进行拟合以提取光谱和浓度信息, 并 通过测量不同浓度的 CO2, 验证该方法的可行性和准确性。

### 1 理论分析

#### 1.1 Beer-Lambert 定律

根据 Beer-Lambert 定律, 一束激光穿过气体, 其透射信 号与人射信号的关系可表示为[7]

$$
I_{t} = I_{0} e^{-PSLx\varphi(\nu)}
$$
 (1)

式中, I. 为透射激光强度, I. 为入射激光强度; P[atm]为被 测气体的总压强;  $S\Gamma$ cm<sup>-2</sup> · atm<sup>-1</sup>]为吸收谱线的线强, 可以 通过分子光谱数据库 HITRAN 确定[9];  $L[$  cm] 为光程长度;  $x \not\equiv \exists$ 目标气体的浓度,用体积分数表示;  $\mathcal{O}(v)$ 为线型函数, 表示被测气体吸收谱线的形状, 本文以洛伦兹线型拟合吸收 谱线。

$$
\text{H } \pm \int_{-\infty}^{+\infty} \varphi(\nu) d\nu = 1, \quad \text{t\'y} \qquad \text{if} \qquad \text{t'} = PSLx \qquad (2)
$$

$$
x = \frac{\int_{-\infty}^{+\infty} -\ln\left(\frac{I_t}{I_0}\right)dv}{PSL} = \frac{A}{PSL}
$$
(3)

式中, A 是积分吸光度, 通常用式(3)计算目标气体浓度, 即 积分面积法,也称为吸光度曲线拟合法。

#### 1.2 梯度下降法的基本原理

梯度下降法是一种经典的数值优化算法,用来递归性地 逼近最小偏差,常作为机器学习领域训练算法的核心内容被 应用于人工神经网络与逻辑斯谛回归。它的主要思想是: 首 先对系数向量初始化,然后逐步迭代更新系数向量值,进行 目标函数的极小化,直到收敛。由于负梯度方向是使函数值 下降最快的方向, 所以在迭代的每一步以负梯度方向更新系 数向量值,从而达到减少函数值的目的<sup>[9]</sup>。

假设函数  $f(x)$ 在 $x_k$ 附近连续可微, 且 $g_k = \nabla f(x_k) \neq$  $0$ , 对于求解  $f(x)$ 极 小 值 问 题, 梯 度 下 降 法 计 算 步 骤 如  $\mathcal{T}^{[10]}$ :

步骤 1 给出  $x_0 \in R$ ,  $0 \leqslant \epsilon \leqslant 1$ ,  $k$ : = 0;

$$
\mathcal{F}^{\mathcal{R}}(2) \triangleleft d_k = -g_k; \quad \text{H}^{\mathcal{R}}(R) \leq \varepsilon, \quad \text{H}^{\mathcal{R}}(R) \leq \varepsilon
$$
\n
$$
\mathcal{F}^{\mathcal{R}}(3) \quad \text{H}^{\mathcal{R}} - \mathcal{F}^{\mathcal{R}}(4) \leq \varepsilon
$$
\n
$$
f(x_k + \alpha d_k) = \min_{\alpha > 0} f(x_k + \alpha d_k)
$$
\n
$$
\mathcal{F}^{\mathcal{R}}(4) \quad \text{H}^{\mathcal{R}}(4) \quad \text{H}^{\mathcal{R}}(4) \leq \varepsilon
$$

步骤 5  $k : = k + 1$ , 转步骤 2。

#### 1.3 梯度下降法直接拟合光谱吸收信号过程

理想情况下, 由探测器探测到的激光光谱吸收信号可以 用数学关系式表达,所测信号即通常所说的激光透射强度, 可以利用梯度下降法对其数据点进行拟合, 从而得出该数学 关系式的各系数。定义一个损失函数 $L(\theta)$ , 其以均方根误差 的形式呈现, 如式(4)所示, 其中  $I_t^{(i)}$  是拟合之后的数据点,  $y_t^{(i)}$  是实验采集的数据点,  $L(\theta)$ 是参数向量  $\theta$  的函数,  $m$  是 参与计算的样本数目。L(A)越小, 拟合效果越好。

$$
L(\theta) = \frac{1}{2m} \sum_{i=1}^{m} (I_t^{(i)} - y_t^{(i)})^2
$$
 (4)

式 $(4)$ 中,  $I_t = I_0 e^{-PSLx\varphi(y)}$ , 通常可以写为关于时间的低阶多 项式,可将其写为三次多项式[11], 如式(5)所示

$$
I_0 = C_0 t^3 + C_1 t^2 + C_2 t + C_3 \tag{5}
$$

众所周知, 激光器的发射频率受材料、电流和温度影 响[12]。对于分布反馈式激光器, 在温度不变时, 可以认为线 性变化的电流在一定扫描范围内引起波长的线性变化[13]。 采用高精度锯齿波可以实现波长的精确扫描, 波长随时间的 变化关系可以表示为式(6)

$$
\nu(t) = C_4 t + C_5 \tag{6}
$$

在常温常压下,可以用洛伦兹函数描述线型,如式(7) 所示, 其中 C<sub>6</sub> 为洛伦兹线型下分子吸收光谱半高宽的一半, 即 $\frac{\Delta \nu_C}{2}$ 。

$$
\varphi(\nu) = \frac{1}{\pi} \frac{C_6}{(\nu - \nu_0)^2 + C_6^2} \tag{7}
$$

损失函数 $L(\theta)$ 中, 向量 $\theta$ 包括了八个未知参量, 即 $C_0$ ,  $C_1$ ,  $C_2$ ,  $C_3$ ,  $C_4$ ,  $C_5$ ,  $C_6$  和气体浓度  $x_c$  在应用梯度下降法 前,需对八个参量分别求偏导。最后,根据2.2节所述的梯 度下降法,每次迭代更新参数

$$
\theta_j := \theta_j - \alpha \frac{\partial L}{\partial \theta_j} \quad j = 1, \dots, 8 \tag{8}
$$

其中 $\theta_i$ 是未知参量,每一次迭代对八个参量同时分别更新。

梯度下降法直接拟合光谱吸收信号过程的流程图如图 1 所示。

拟合过程在以下三个前提下进行: (1) 激光器的发射信 号可以用三阶式来描述;(2)气体对激光的吸收线型用洛伦 兹线型描述: (3) 在高精度锯齿波扫描下, 出射激光频率与 电流呈线性关系。当以上三个条件改变时,需要对拟合的迭 代公式做出相应调整。

#### . 实验部分

为验证基于梯度下降法直接拟合光谱吸收信号的气体浓 度测量方法的准确性,本文采用 TDLAS 实验系统进行  $CO<sub>2</sub>$ 浓度测量<sup>[4]</sup>,如图2所示。用流量控制仪(D08-2F,七星华

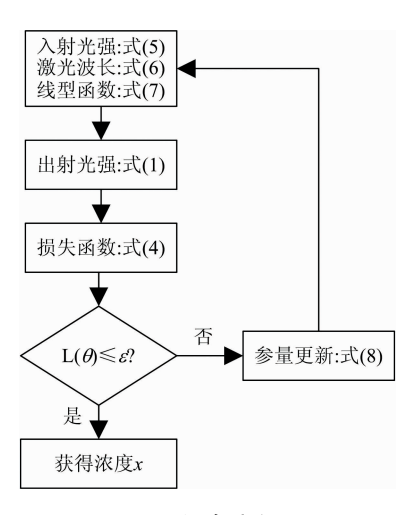

图 1 拟合流程图 Fig. 1 Fitting flowchart

创)调节  $N_2$  和  $CO_2$  气体流量以配置不同浓度的  $CO_2$  气体, 两种气体用混合器充分混合后通入气体池。选用中心波长为 1 580 nm 的分布反馈式激光器(Distributed-feedback, Nanoplus)作为光源, 由激光控制器(PCI-1DA, Port City Instruments)控制激光器的电流和温度,出射激光经过光纤准直器

(F220FC-1550, Thorlabs) 进入光程长度为 2 000 cm 的赫里 奥特池, 经多次反射后由光电探测器 (SM05PD5A, Thorlabs)将光信号转变为电信号,再经过前置放大器放大后返回 激光控制器,采集的信号由 PC 上控制器软件读取,采集频 率为 10 kHz。

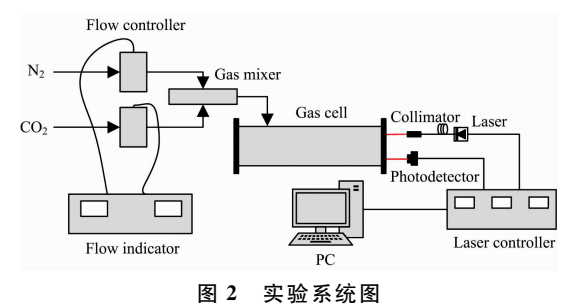

Fig. 2 Experimental system diagram

通过查阅 HITRAN 光谱参数数据库可知, 在波长 1 580 nm 附近有两条  $CO<sub>2</sub>$  的强吸收线, 均在  $10^{-23}$ 量级, 其光谱参 数如表 1 所示。可见 Line2 的吸收线强比 Line1 的吸收线强 更强, 故拟合时选择 Line2。在温度 25 ℃, 压力 101. 325 kPa 的环境条件下, 用 CO<sub>2</sub> 和 N<sub>2</sub> 配置 CO<sub>2</sub> 浓度为 10%, 12%, 14%, 16%, 18%和20%的六种混合气体, 将混合气分别通 入气体池, 测量 CO2 对激光的吸收。

表  $1$   $CO<sub>2</sub>$  在  $1580$  nm 附近两条吸收谱线的光谱参数 (296 K) Table 1 Spectral parameters of two absorption lines of  $CO<sub>2</sub>$  around 1 580 nm (296 K)

| Line  | Wavelength<br>nm | Linestrength $S$<br>$\lceil$ cm <sup>-1</sup> • (molecule • cm <sup>-2</sup> ) <sup>-1</sup> ] | Self-broadening<br>$\gamma_{\text{self}}/(\text{cm}^{-1} \cdot \text{atm}^{-1})$ | Air-broadening<br>$\gamma_{\text{air}}/(\text{cm}^{-1} \cdot \text{atm}^{-1})$ |
|-------|------------------|------------------------------------------------------------------------------------------------|----------------------------------------------------------------------------------|--------------------------------------------------------------------------------|
| Line1 | 1 580, 512 7     | 1.301 $\times$ 10 <sup>-23</sup>                                                               | 0.096                                                                            | 0.0716                                                                         |
| Line2 | 1580.0395        | 1.431 $\times$ 10 <sup>-23</sup>                                                               | 0.098                                                                            | 0.0727                                                                         |

## 3 结果与讨论

根据 2.2 节所述的梯度下降法基本原理, 给定的初始值 越接近真实值, 迭代的速度越快, 迭代也越不容易发散, 因此 初始值的赋值至关重要,有必要对初始值如何赋值做出说明。

对入射激光强度中的四个参数 $C_0$ ,  $C_1$ ,  $C_2$ ,  $C_3$  赋值, 方 法为: 在采集的数据中选取四个未吸收区域采样点, 如图 3 所示。选取的分别是第一个(No.1)、第十个(No.10)、倒数 第十个(No. -10)、最后一个采样点(No. -1)的数据, 将其 代入式(5)计算。根据四个未知数和四个公式,可以得到一 组 $C_0$ ,  $C_1$ ,  $C_2$ ,  $C_3$ , 将这四个值作为 $C_0$ ,  $C_1$ ,  $C_2$ ,  $C_3$  的初始 值。

 $u(t)$ 中的 $C_4$ 和 $C_5$ 通常在实验前对激光器的性能测试实 验中得到近似值作为迭代初始值,但在本实验中没有使用标 准具,因此通过吸收光谱的两个吸收峰来确定波长与采样点 之间的关系, 从而获得 $C_4$  和 $C_5$  的值。

对洛 伦 兹 线 型 下 的 碰 撞 展 宽, 有:  $2C_6 = \Delta \nu_c =$  $P\sum_{x_A} 2\gamma_{B-A}$ , 式中,  $P \nrightarrow B$  总压强,  $x_A \nrightarrow B$ 组分 A 的体积分数,  $\gamma_\mathrm{B-A}$  为组分A和B之间的展宽系数。对于常温常压下的气

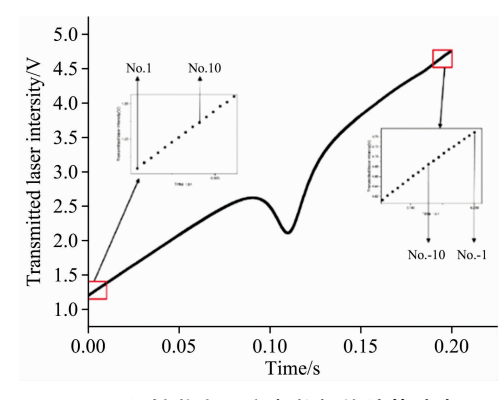

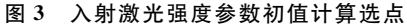

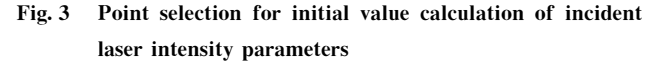

体,  $2\gamma \approx 0.1$  cm<sup>-1</sup> · atm<sup>-1 [14]</sup>, 在未知  $\Delta v_c$  的情况下, 可以 取为  $0.1 \text{ cm}^{-1}$ , 故  $C_6$  的初始值可以赋值为  $0.05$ 。

确定目标气体浓度 x 的初始值, 有两种方式, 一种是利 用对被测量气体的经验给出一个接近的初始值;另一种方式 是对于被测气体完全未知的情况下,可以直接将其赋值为

 $0.06 -$ 

0.05

 $0.04$ 

 $\dot{0}$ 

 $10$ 

拟合方差 0.03 0.02 0.01  $0.00$   $\alpha = 0.02$  $\alpha = 0.05$ 

 $\alpha = 0.1$  $\alpha$ =0.15  $\alpha = 0.2$ 

图 4 五种步长因子的收敛速度 Fig. 4 Convergence speed of five step factors

 $\dot{20}$ 

迭代次数

 $30$ 

 $40$ 

 $50$ 

 $50\%$ 。因为本研究的工况是模拟电厂烟道中  $CO<sub>2</sub>$ 浓度, 在此 应用场景下 CO<sub>2</sub> 浓度在  $10\% \sim 20\%$ 之间, 所以可以将迭代 初始浓度设置为15%。

此外, 在迭代之前还需要确定步长因子, 采用 CO2 浓度 10%的数据计算,比较了五种步长因子迭代 50 次的拟合方 差,如图 4 所示。其中,步长因子为 0.1 时收敛速度最快,因 此选择 0.1作为步长因子。同时, 从图 4 上还可以看出, 迭 代开始阶段, 拟合方差迅速降低, 说明所用方法收敛速度很 快。

确定步长因子后, 对实验数据进行迭代计算。采集了25 ℃下六种CO2 浓度的吸收光谱信号,为了提高吸收区域的拟 合效果, 删除了低吸收区域四分之三的采样点之后再进行初 始值赋值, 最后通过对数据的迭代获得气体的浓度信息。

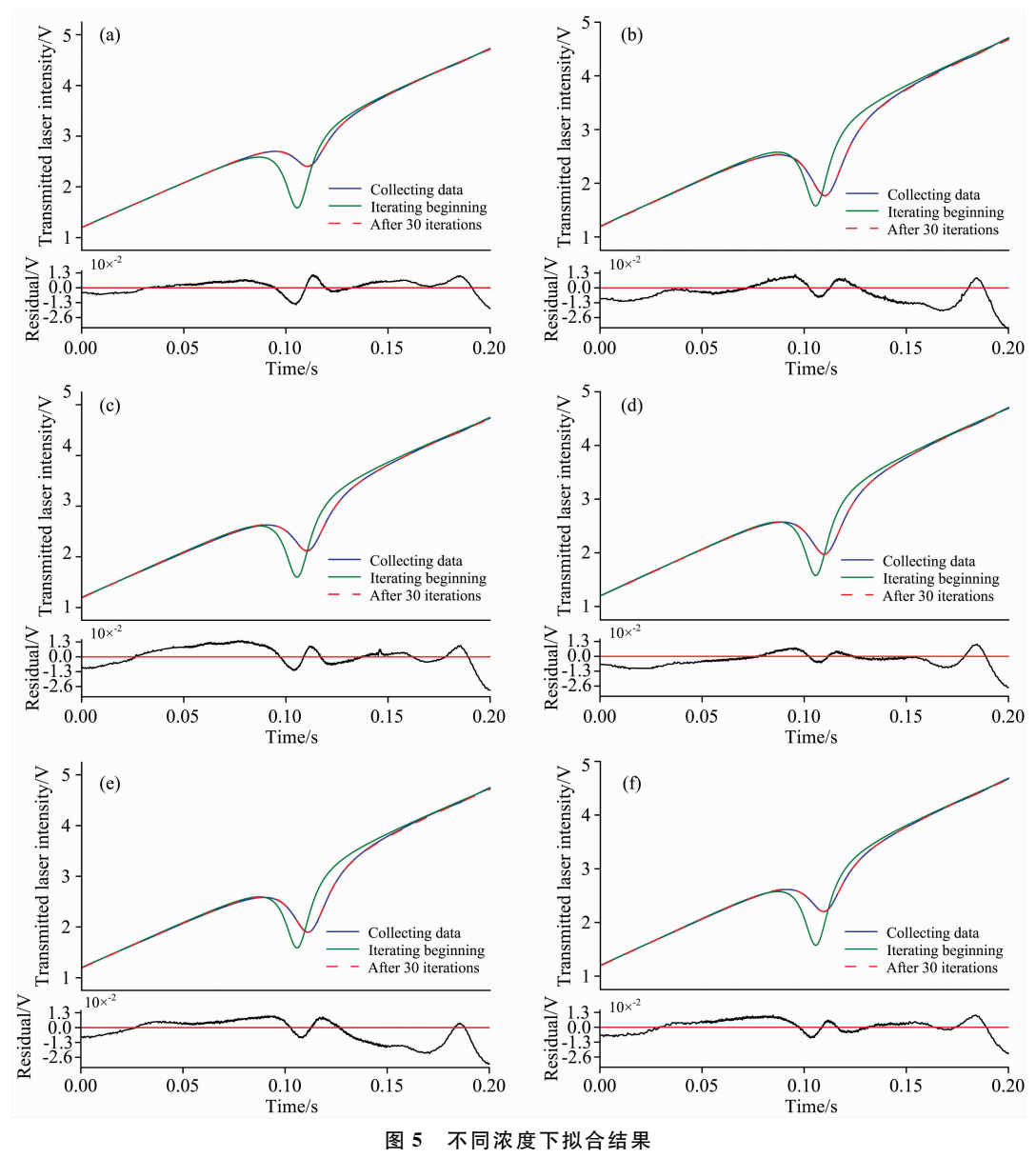

 $(a): 10\%;$  (b):  $12\%;$  (c):  $14\%;$  (d):  $16\%;$  (e):  $18\%;$  (f):  $20\%$ 

Fig. 5 Fitting results at different concentrations

 $(a)$ ,  $10\%$ , (b),  $12\%$ , (c),  $14\%$ , (d),  $16\%$ , (e),  $18\%$ , (f),  $20\%$ 

迭代 30 步后, 得到如图 5 所示的拟合效果图, 其中图 5  $(a)$  – (f) 分别是浓度为  $10\%$ ,  $12\%$ ,  $14\%$ ,  $16\%$ ,  $18\%$ 和 20%的拟合结果。采集的数据点、拟合开始位置、迭代之后 的数据曲线在图中标示,蓝色实线为采样数据点,绿色实线 为拟合初始位置,红色虚线为拟合得到的数据点。其中, 拟 合的数据点和采集的数据点基本重合,残差在  $-0.035 \sim$ 0.015 之间, 可以直观地看出应用梯度下降法可以很好地对 光谱吸收信号进行拟合。

由上述拟合结果得到直接拟合法更详细的数据,如表2

所示。可以看到, 拟合计算浓度的相对误差在 0.9%~4.4% 之间, 同时六种浓度下拟合的方差均在 1×10<sup>-4</sup> 以下, 此时 迭代时间在 4 s 以内。以标准差的三倍来计算检测限, 检测 限为 0.39%。利用积分面积法得到的 CO<sub>2</sub> 气体浓度值和相 对误差也在表 2 中列出, 与直接拟合法进行对比, 积分面积 法的平均相对误差为5.74%, 直接拟合法的平均相对误差为 2.63%, 在本实验条件下直接拟合法的结果优于积分面积 法。

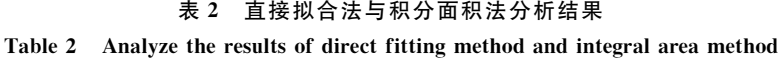

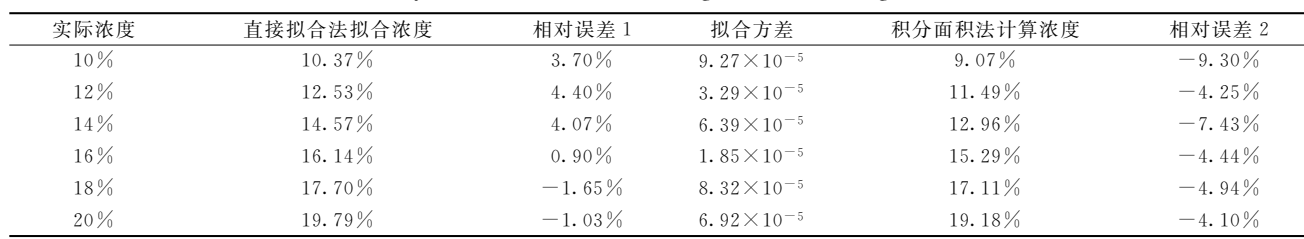

对以上直接拟合法分析性能优于积分面积法的原因进行 分析,绘制出了在常规基线拟合法下得到的不同浓度的吸光

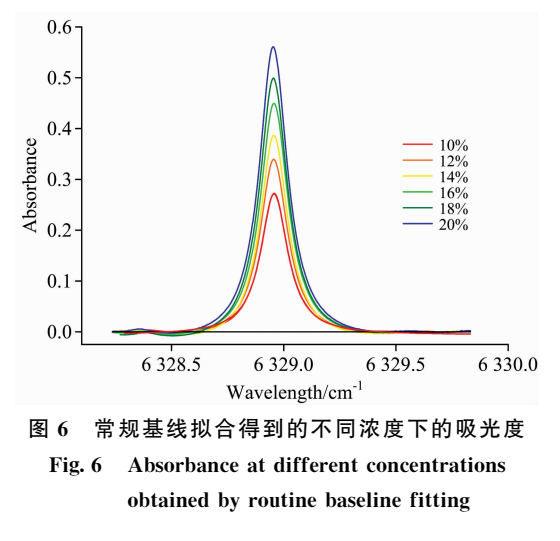

#### References

度,如图6所示。可以看到,积分面积法在做基线拟合时会 出现吸光度小于 0 的情况, 这是积分面积法误差的主要来 源。

### ! 结 论

将基线、气体浓度、吸收线型等作为未知量,通过建立 光谱吸收信号的数学模型,结合梯度下降法,分别对10%, 12%, 14%, 16%, 18%和 20%浓度的 CO<sub>2</sub> 吸收后的激光透 射信号进行了拟合。结果显示: 采用直接拟合法计算的浓度 最小相对误差仅为 0.90%, 平均相对误差为 2.63%, 同时六 种浓度下的拟合方差均小于 $1 \times 10^{-4}$ 。而积分面积法浓度反 演的最小相对误差为 4.10%,平均相对误差为 5.74%, 本工 作所提出的基于梯度下降法直接拟合光谱吸收信号的气体浓 度测量方法优于积分面积法,进一步表明了该方法在气体浓 度测量时的可行性与准确性。

- [1] NIE Wei, KAN Rui-feng, YANG Chen-guang, et al(聂 伟, 阚瑞峰, 杨晨光, 等). Chinese Journal of Lasers(中国激光), 2018, 45  $(9), 9$ .
- [2] WANG Xue-mei, LIU Shi(王雪梅, 刘 石). Control and Instruments in Chemical Industry(化工自动化及仪表), 2016, 11: 1158.
- [3] LI Ning, LÜ Xiao-jing, WENG Chun-sheng(李 宁, 吕晓静, 翁春生). Acta Physica Sinica(物理学报), 2018, 67(5): 262.
- [4] ZHU Xiao-rui, LU Wei-ye, RAO Yu-zhou, et al(朱晓睿, 卢伟业, 饶雨舟, 等). Chinese Optics(中国光学), 2016, 10(4): 455.
- [5] Cole R K, Makowiecki A S, Hoghooghi N, et al. Optics Express, 2019, 27(26): 37920.
- [6] Krishna Y, O'Byrne S, Kurtz J J. Appl. Opt., 2014, 53(19): 4128.
- [7] Zhou X, Jeffries J B, Hanson R K. Applied Physics B, 2005, 81(5): 711.
- [8] Rothman L S, Rinsland C P, Goldman A, et al. Journal of Quantitative Spectroscopy & Radiative Transfer, 1998, 60(5): 665.
- [9] LI Hang(李 航). Statistical Learning Methods(统计学习方法). Beijing: Tsinghua University Press(北京:清华大学出版社), 2012. 217.
- [10] YUAN Ya-xiang, SUN Wen-yu(袁亚湘, 孙文瑜). Optimization Theory and Method(最优化理论与方法). Beijing: Science Press(北京:

科学出版社), 1997. 108.

- Tao B, Ye X, Hu Z, et al. Chinese Optics Letters, 2010, 8(11): 1098.  $\left[\begin{smallmatrix}11\end{smallmatrix}\right]$
- [12] Lin L. Optics and Lasers in Engineering, 2000, 34(4-6): 231.
- ZHAO Zhi, FU Yong-jun, DONG Da-ming, et al(赵志,傅永军,董大明). Instrument Technique and Sensor(仪表技术与传感器),  $\lceil 13 \rceil$  $2011, (9), 86.$
- [14] Ronald K Hanson, R Mitchell Spearrin, Christopher S Goldenstein. Spectroscopy and Optical Diagnostics for Gases. Springer International Publishing, 2016.

# Research on Gas Concentration Measurement Method Based on Gradient **Descent Method to Fit Spectral Absorption Signal Directly**

SHAO Guo-dong<sup>1</sup>, LI Zheng-hui<sup>1</sup>, GUO Song-jie<sup>1</sup>, ZOU Li-chang<sup>1</sup>, DENG Yao<sup>1</sup>, LU Zhi-min<sup>1, 2, 3</sup>, YAO Shun-chun<sup>1, 2, 3</sup>

- 1. School of Electric Power, South China University of Technology, Guangzhou 510640, China
- 2. Guangdong Province Key Laboratory of Efficient and Clean Energy Utilization, Guangzhou 510640, China
- 3. Guangdong Province Engineering Research Center of High Efficiency and Low Pollution Energy Conversion, Guangzhou 510640, China

Tunable diode laser absorption spectroscopy technology is widely used in fields such as atmospheric environment Abstract monitoring, combustion flow field diagnosis, industrial process control, human breathing detection, etc. Due to its strong selectivity, high sensitivity, high accuracy and non-invasive measurement. Direct absorption technology and wavelength modulation technology are two different measurement methods of tunable diode laser absorption spectroscopy technology. The direct absorption technology measurement system has a simple structure, relatively easy signal processing, low cost, avoid precalibration, and is widely used when the measurement gas is a constant component use. When the direct absorption technique measures the gas concentration, it is first necessary to obtain a baseline signal indicating no absorption from the spectral absorption signal and this process is called baseline fitting. At the same time, the baseline fitting will bring large errors to the measurement results, which is one of the reasons why the direct absorption technique cannot reach the low detection limit. Regarding the issue above, this paper is based on the gradient descent method, taking the baseline, gas concentration, absorption line type, etc. as unknowns, and establishing the mathematics of the laser absorption spectrum signal. The model directly fits the transmission signal, and finally obtains the gas concentration information. This method simultaneously fits the lineshape and the baseline. Compared with the traditional integral area method, it enhances the overall consistency of the fit. It is using distributed feedback laser with center wavelength at 1 580 nm. This method is used to measure  $CO<sub>2</sub>$  with actual concentrations of  $10\%$ ,  $12\%$ ,  $14\%$ ,  $16\%$ ,  $18\%$  and  $20\%$  in the near-infrared laser absorption spectrum gas concentration detection system. The research results show that the curve fitting variances of the direct fitting method at six concentrations are all less than  $1 \times 10^{-4}$ , the minimum relative error of the measured concentration is only 0.90%, the maximum relative error is 4.40%, the iteration time is within 4 s, and the calculated detection limit is 0.39%. The average relative errors of the concentration obtained by the direct fitting method and the integral area method are 2.63% and 5.74%, respectively. The direct fitting method is better than the integral area method. The experimental research in this paper verifies the feasibility and accuracy of the gas concentration measurement method based on the gradient descent method to fit the spectral absorption signal directly and provides a new idea for directly absorbing technology.

Keywords Tunable diode laser absorption spectroscopy; Direct absorption; Gradient descent method; Spectral absorption signal fitting

(Received Oct. 10, 2020; accepted Feb. 20, 2021)

\* Corresponding author